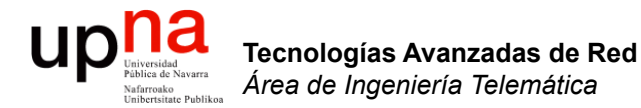

### Routing: BGP-4

Area de Ingeniería Telemática http://www.tlm.unavarra.es

Grado en Ingeniería en Tecnologías de Telecomunicación, 3º

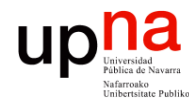

Tecnologías Avanzadas de Red<br>Área de Ingeniería Telemática

## Temas de teoría

- 1. Introducción
- 2. QoS
- 3. Encaminamiento dinámico en redes IP
- 4. Tecnologías móviles
- 5. Otros temas

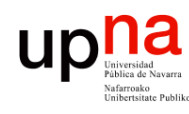

Tecnologías Avanzadas de Red<br>Área de Ingeniería Telemática

# Objetivos

- Comprender el funcionamiento básico de BGP-4
- Conocer la relación entre BGP-4 y la arquitectura de Internet

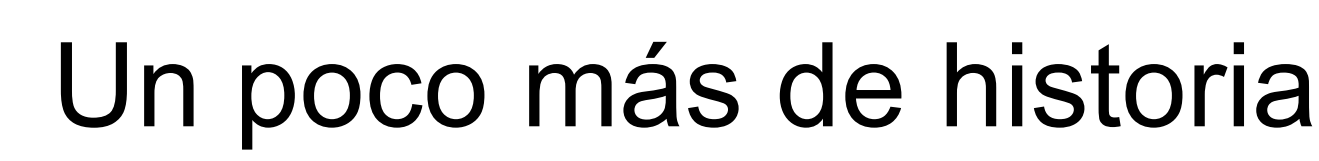

- En el comienzo de los 80 ARPANET empleaba GGP
	- *Gateway-to-Gateway Protocol*
	- Distance Vector
	- Todo router conocía ruta a todas las redes
	- Distancia en saltos
	- No escala

Tecnologías Avanzadas de Ree<br>*Área de Ingeniería Telemática* Ingeniería Telemática

• RFC 827 (1982) propuso:

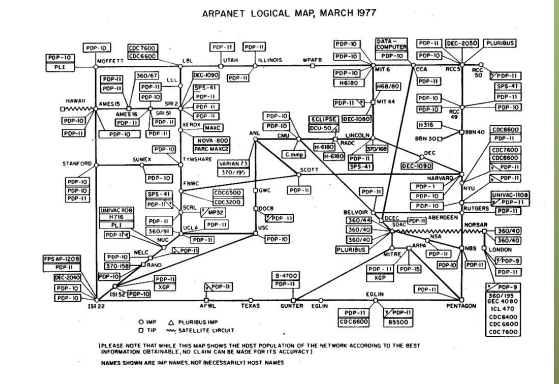

- Migración a un sistema de redes autónomas interconectadas: *Autonomous Systems*
- Añade un nuevo nivel en la jerarquía
- Red de redes ⇒ Red de sistemas autónomos
- Los routers *externos* compartirían información de enrutamiento mediante un protocolo llamado EGP
- GGP se convierte en el primer IGP, para el AS *Core*

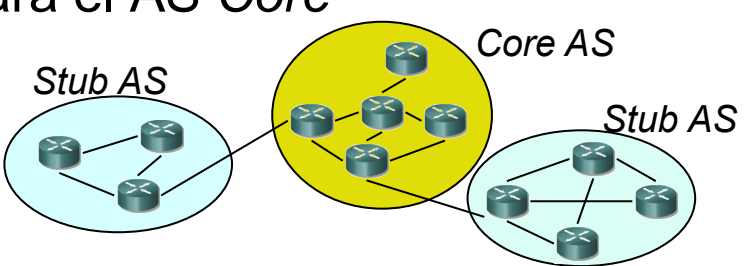

# $\begin{array}{cc} \vdots & \text{EGP (RFC 904)} \ \vdots & \text{Distance Vector} & \text{Core AS} \end{array}$

- 
- Da alcanzabilidad de redes
- No tiene un algoritmo para buscar el mejor camino
- No envía suficiente información como para evitar ciclos
- Necesita una **topología sin ciclos**
- Intercambia mensajes entre *vecinos* o *peers*
	- *vecinos interiores (interior neighbors)*: en el mismo AS
	- Si no, son *exterior neighbors*
	- Configuración manual de quiénes son los vecinos

*Core AS*

- Solo uno, a él se conectan los demás
- Sus routers pueden enviar información sobre redes diferentes de su AS

#### *Stub AS*

• Solo envían información sobre este AS

#### **Problemas:**

- Necesidad de topología más conectada
- Detectar bucles
- Reducir tiempos de convergencia
- Especificar *routing policies*

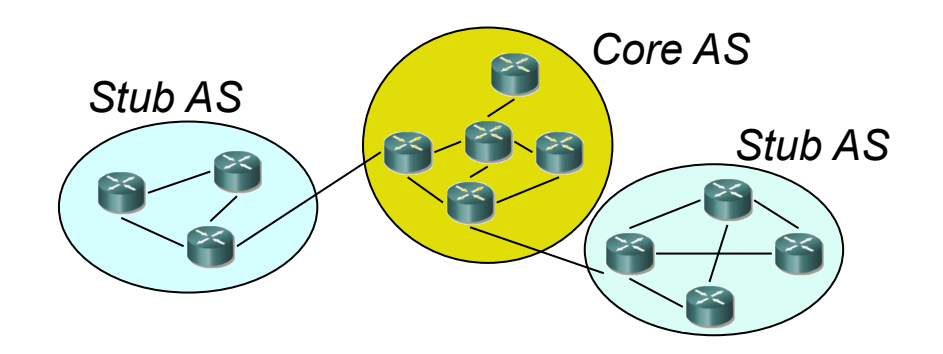

Tecnologías Avanzadas de Red<br>Área de Ingeniería Telemática **Tecnologías Avanzadas de Red** *Área de Ingeniería Telemática*

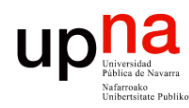

Tecnologías Avanzadas de Red<br>Área de Ingeniería Telemática

# El nuevo protocolo

### **¿Distance vector?**

- En ocasiones no se quiere ir No escala bien (aunque se por la ruta más corta (políticas)
- Inestable

### **¿Link State?**

- puede lograr, como PNNI)
- Base de datos de LSPs grande
- Coste de calcular las rutas mediante Dijkstra

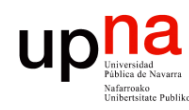

Tecnologías Avanzadas de Red<br>*Área de Ingeniería Telemática* 

# BGP • *Border Gateway Protocol*

- 
- BGP-4, RFC 4271
- BGP-4 primera versión classless
- Protocolo Interdomain estándar *de facto*
- Comunicación fiable mediante conexión TCP entre routers adyacentes
- Puerto 179

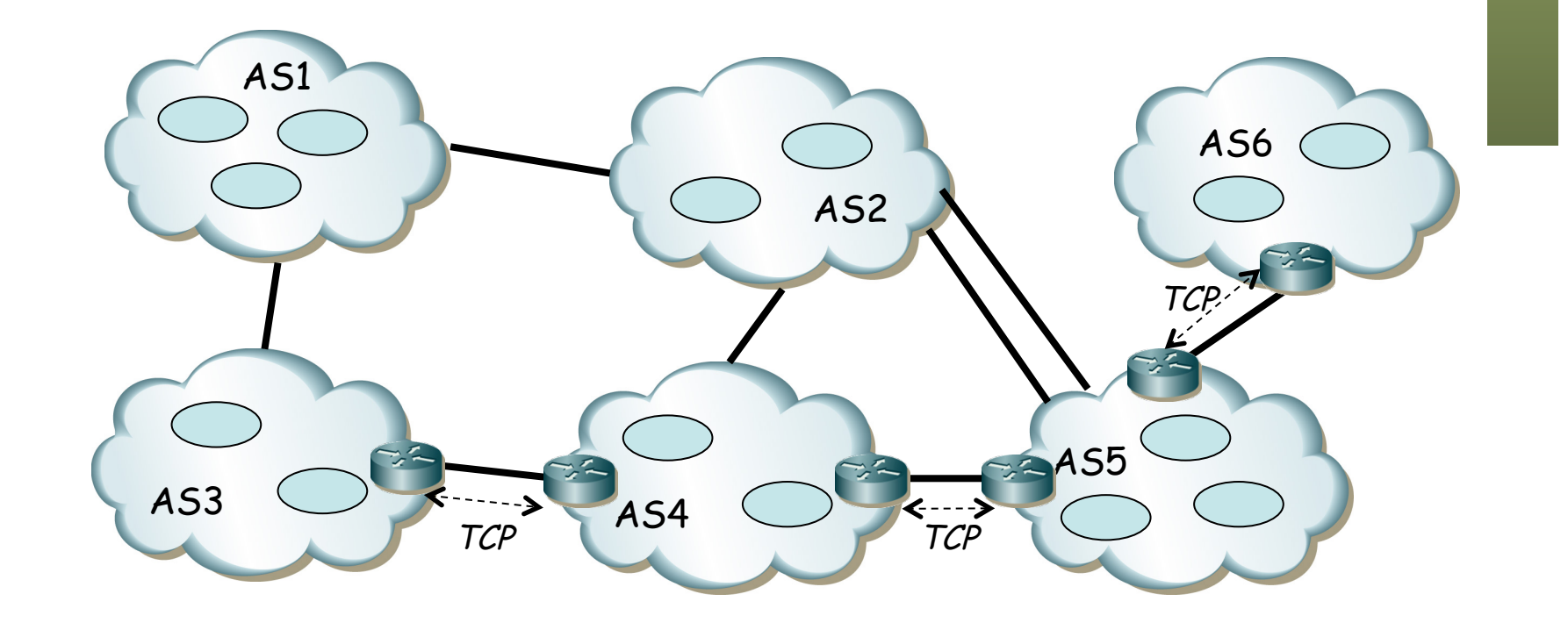

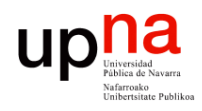

## BGP

### **Path Vector**

- Calcula caminos a prefijos
- Como DV recibe de vecinos, calcula sus rutas y envía a vecinos
- En vez de métrica anuncia la lista de AS en cada camino (. . .)
- Anunciar el camino permite evitar los ciclos
- Por defecto elige el camino que pasa por menor número de ASs
- Eso no quiere decir que sea el menor número de saltos por routers

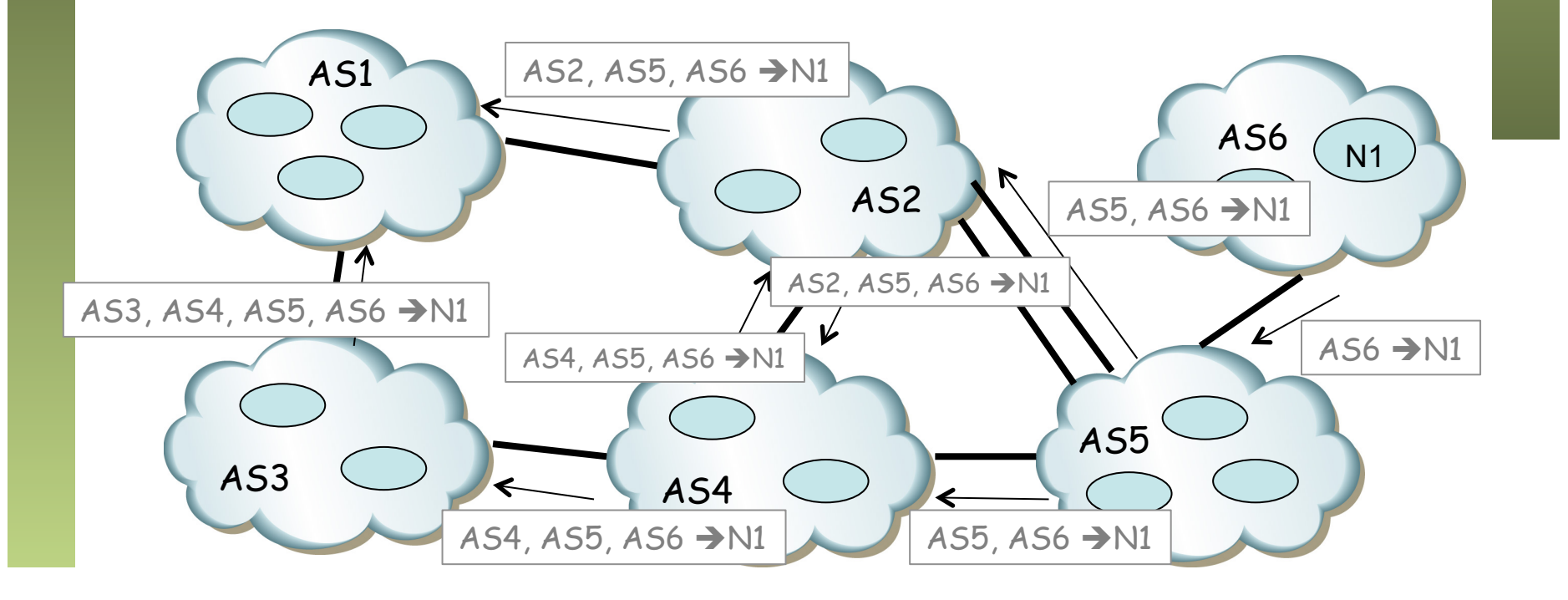

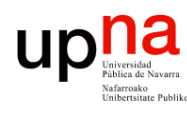

# **Mensajes**<br>Primero se establece la conexión **UPDATE**

- TCP entre los dos *BGP speakers*
- Cuatro mensajes obligatorios

### **OPEN**

- Tras establecerse la conexión
- Router especifica parámetros de operación: versión, identificador, AS number, *hold time*, *capabilities*, etc.
- Suele ir seguido de un intercambio de todas las rutas

### **KEEPALIVE**

- Para comprobar periódicamente el *peering*
- Se da por rota la sesión si pasa el *hold time* sin recibirlo

### **NOTIFICATION**

- Cuando se detecta un error
- Termina la conexión

### **UPDATE**

- Anuncia información de enrutamiento (nuevas rutas o eliminar otras – *withdraw* –)
- Anuncia un solo camino por mensaje
- Anuncia cuando ha calculado una nueva mejor ruta al destino
- Si deja de poder alcanzarlo anuncia eso también
- Prefijo / Longitud
- *Atributos del camino*: permiten a BGP elegir el mejor

### **ROUTE-REFRESH** (opcional)

Pare pedir que vuelva a anunciar los prefijos que conoce

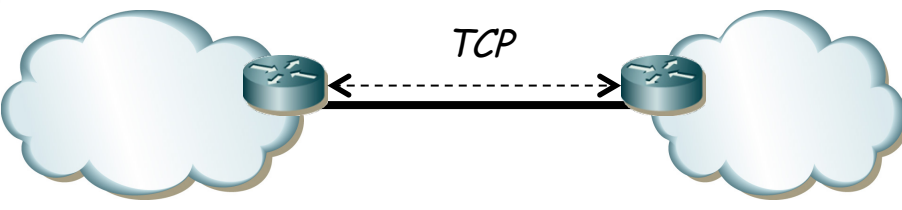

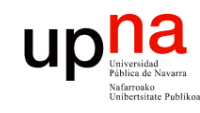

Tecnologías Avanzadas de Red<br>*Área de Ingeniería Telemática* 

# Direccionamiento

- En enlace entre dos ASBRs empleará un direccionamiento
- Frecuentemente es parte de la asignación de uno de los dos ASs
- Un router con más de un *peer* tendría una dirección diferente para cada uno, lo cual complica la gestión
- Para tener una única identificación se emplea la de un interfaz de *loopback*
- Se envían los paquetes con TTL=2 si se usa *loopback* y con TTL=1 si no se usa

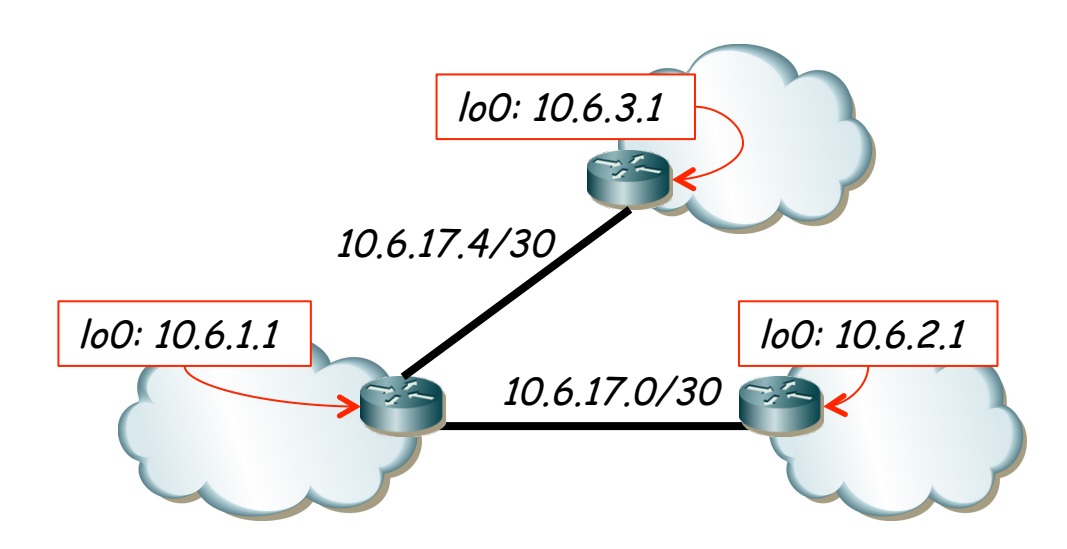

# *Peering* en BGP<br>Los *peers* de un proceso BGP pueden estar:

- - En otro AS: *external peer* ⇒ *EBGP*
	- En el mismo AS: *internal peer* ⇒ *IBGP*
- En el mismo AS el *peering* forma una malla
- Reconoce si es del mismo porque en el OPEN anuncia el ASN
- No interesa difundir todas las rutas al IGP (escalabilidad)
- IBGP permite que otros ASBRs aprendan los prefijos a anunciar
- EL ASN se añade a al ruta al hacer anuncio a otro *EBGP*

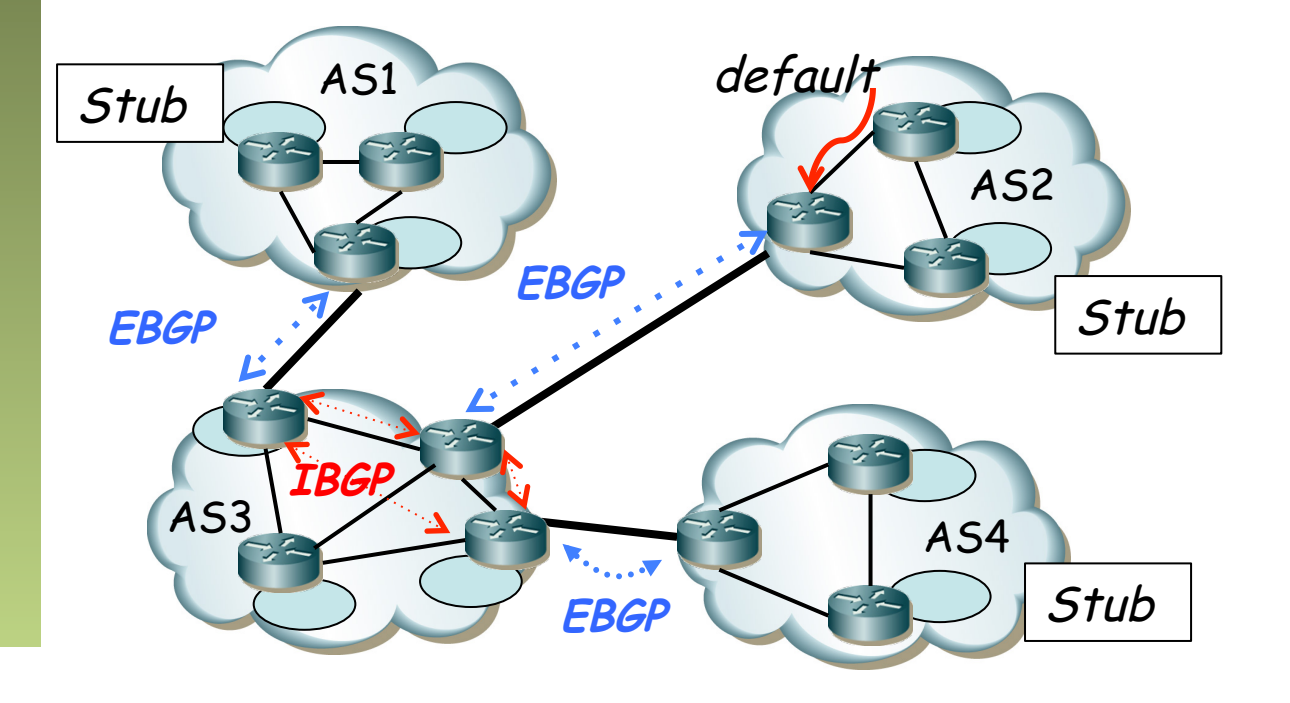

### *Path Attributes*

Son características de una ruta BGP

#### **Tipos según se soporten:**

- *Well-known: mandatory* (en update) o *discretionary*
- *Optional: transitive* o *nontransitive*

#### **ORIGIN** (well-known mandatory)

• IGP, EGP o Incompleto (rutas estáticas)

#### **NEXT\_HOP** (well-known mandatory)

- Si son *External Peers* es la IP del interfaz del router anunciante
- Si son *Internal Peers* y
	- Destino fuera del AS: IP del *peer* externo (…)
	- Destino en el mismo AS: IP del anunciante (*recursive lookups*) (…)

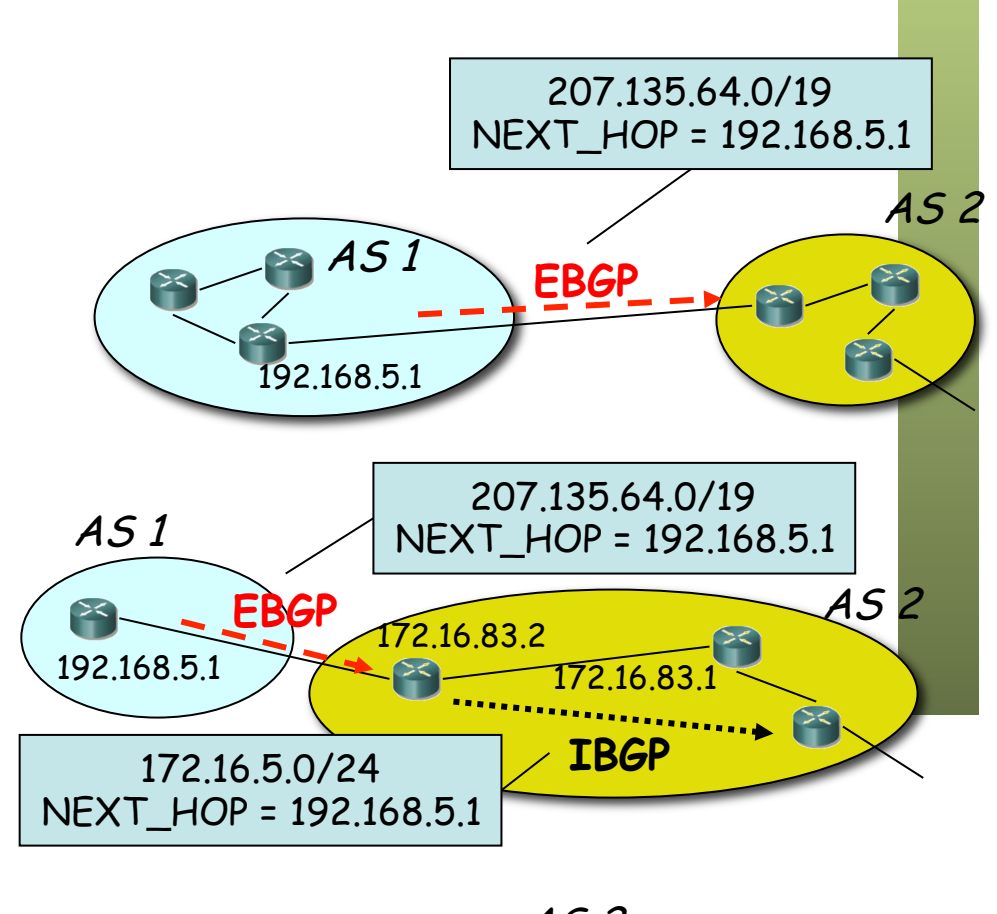

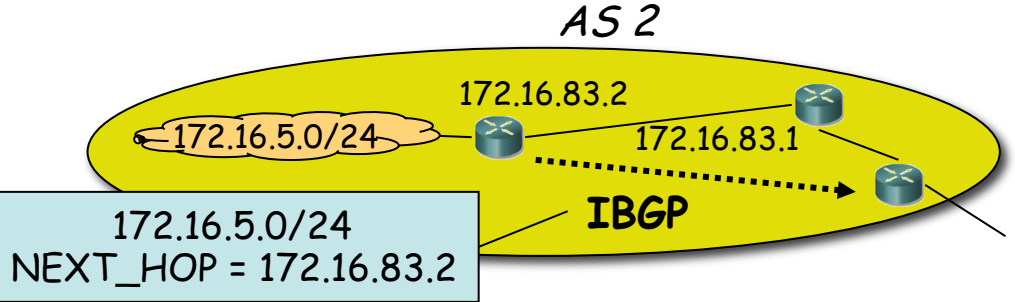

### *Path Attributes*

**AS\_PATH** (well-known mandatory)

- Secuencia de ASs hasta el destino
- Al mandar un *update* por EBGP se añade el ASN a la secuencia
- Si se manda por IBGP no se añade el ASN
- *AS path prepending:* (...)

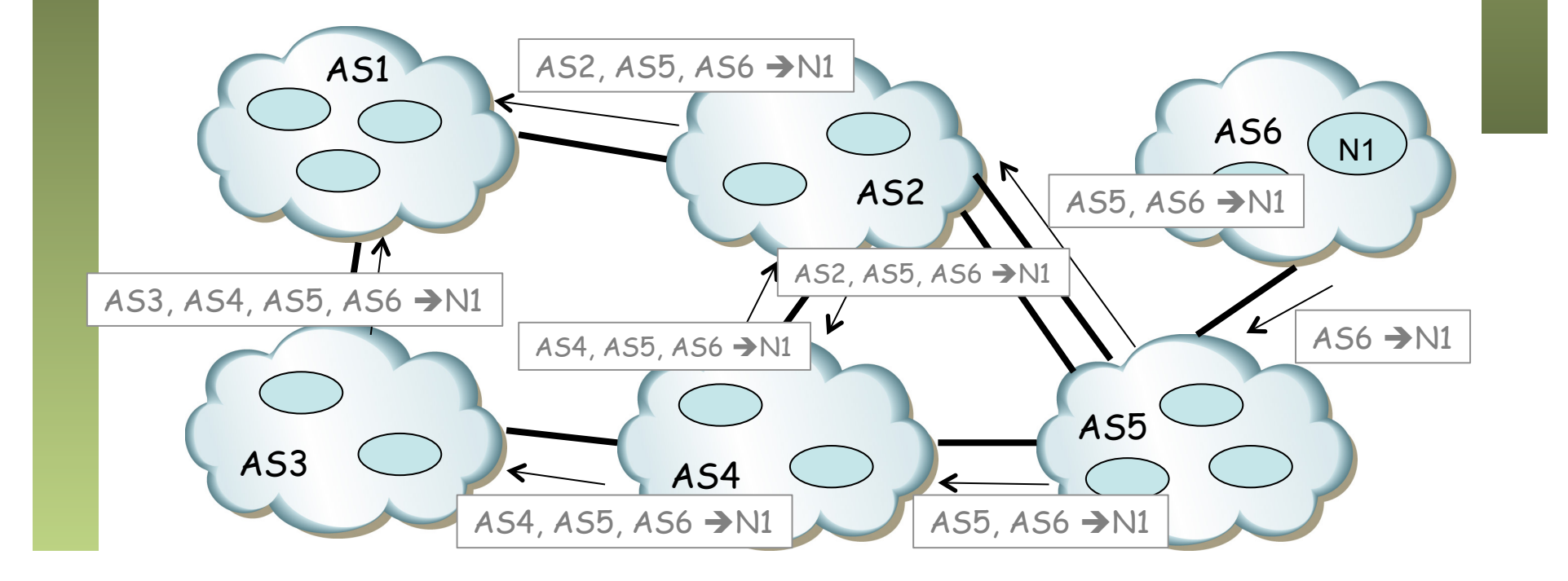

Tecnologías Avanzadas de Red<br>Área de Ingeniería Telemática **Tecnologías Avanzadas de Red** *Área de Ingeniería Telemática*

ur

### *Path Attributes*

**AS\_PATH** (well-known mandatory)

**Tecnologías Avanzadas de Red** *Área de Ingeniería Telemática*

Tecnologías Avanzadas de Red<br>Área de Ingeniería Telemática

- Secuencia de ASs hasta el destino
- Al mandar un *update* por EBGP se añade el ASN a la secuencia
- Si se manda por IBGP no se añade el ASN
- *AS path prepending:* añadir el ASN *más veces* para desalentar usar este camino (. . .)

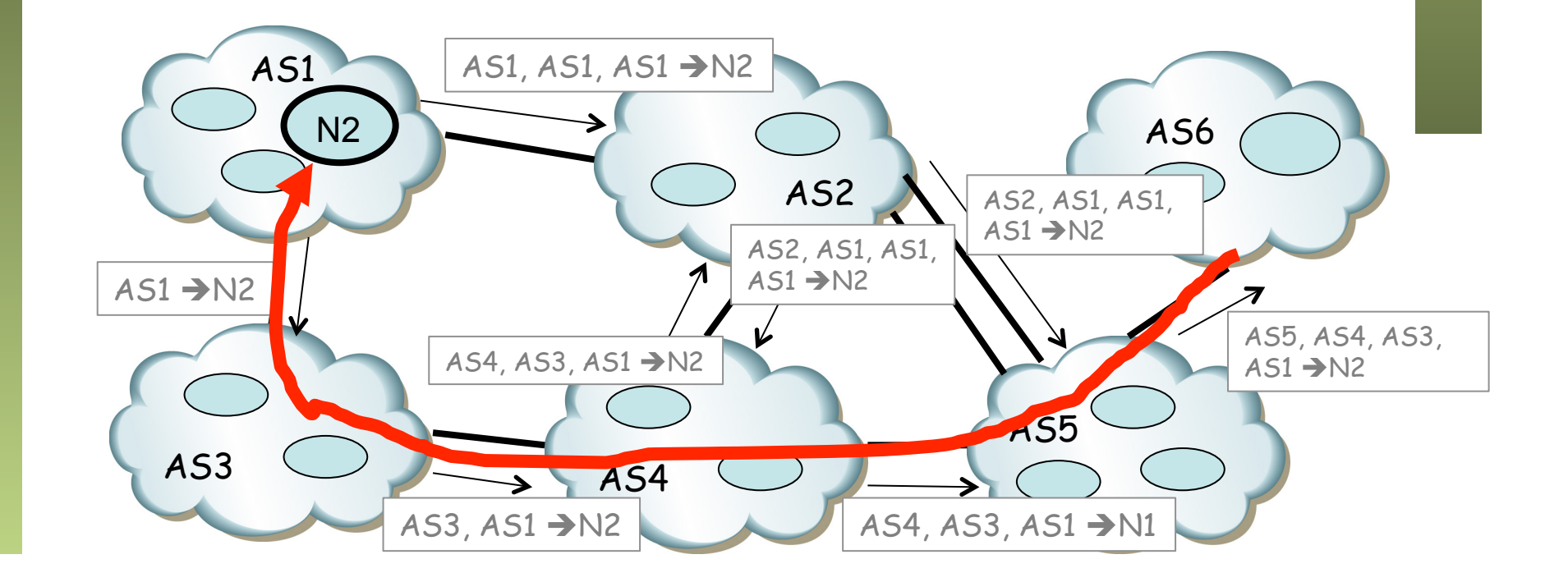

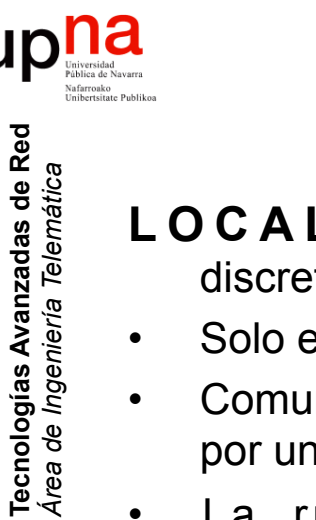

### *Path Attributes*

LOCAL\_PREF (well-known discretionary)

- Solo en IBGP
- Comunica el grado de preferencia por una ruta
- La ruta de mayor valor es seleccionada

**MED** (optional nontransitive)

- Multi-Exit-Discriminator
- Cuando hay múltiples links a un AS
- Anuncia el *ingress point* preferido
- Es una métrica y se selecciona el de menor MED
- No se propaga a más ASs (debe borrarlo al pasar la ruta a otro AS)

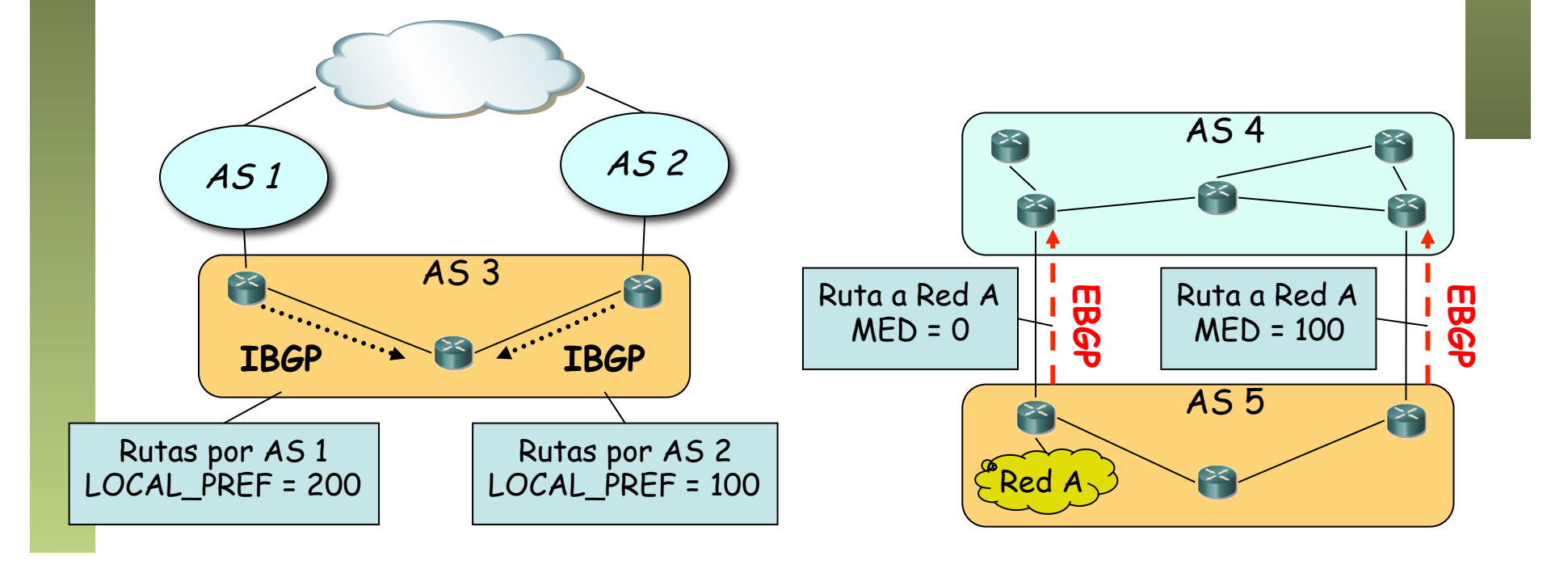

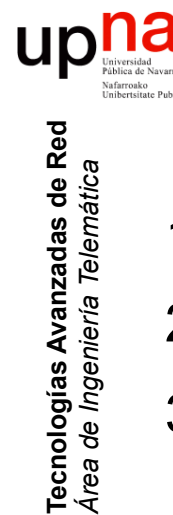

# Un criterio de selección

- 1. Ruta con el mayor **LOCAL\_PREF**
- 2. Si iguales, la ruta de **AS\_PATH** más corto
- 3. Si iguales, la ruta de origen menor (**ORIGIN** IGP < EGP < Incomplete)
- 4. Si iguales y van al mismo AS, la de menor **MED**
- 5. Si igual, la de menor **métrica** del IGP hasta el NEXT\_HOP
- 6. Si iguales y van al mismo AS, se puede instalar todas las rutas o escoger la de menor identificador de router

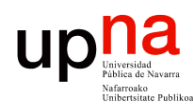

Tecnologías Avanzadas de Red<br>*Área de Ingeniería Telemática* 

# Jerarquía y economía

- En la Internet tenemos enlaces
	- Cliente-Proveedor (de pago)
	- Entre iguales (normalmente no se pagan)
- Por un enlace entre pares no se hace tránsito (...)
- Preferencia habitual:
	- (...)

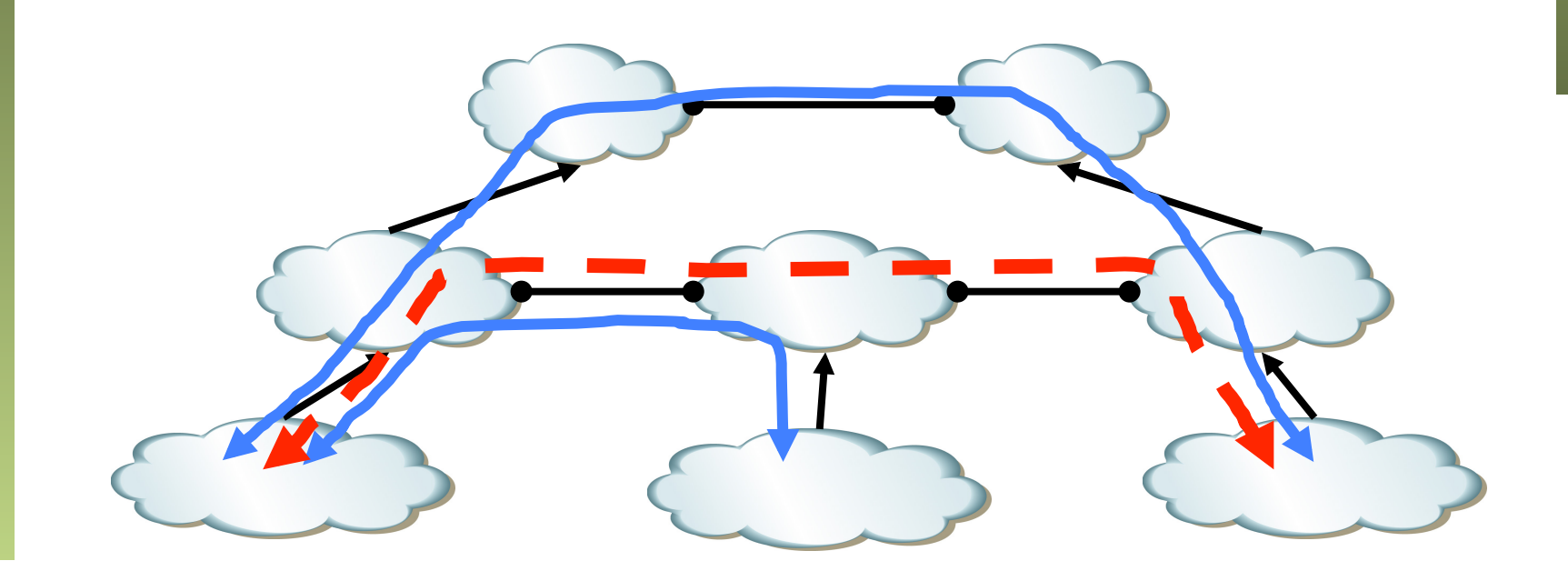

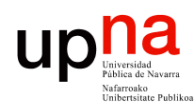

Tecnologías Avanzadas de Red<br>*Área de Ingeniería Telemática* 

# Jerarquía y economía

- En la Internet tenemos enlaces
	- Cliente-Proveedor (de pago)
	- Entre iguales (normalmente no se pagan)
- Por un enlace entre pares no se hace tránsito (...)
- Preferencia habitual:
	- 1. Por cliente
	- 2. Por *peer*
	- 3. Por proveedor

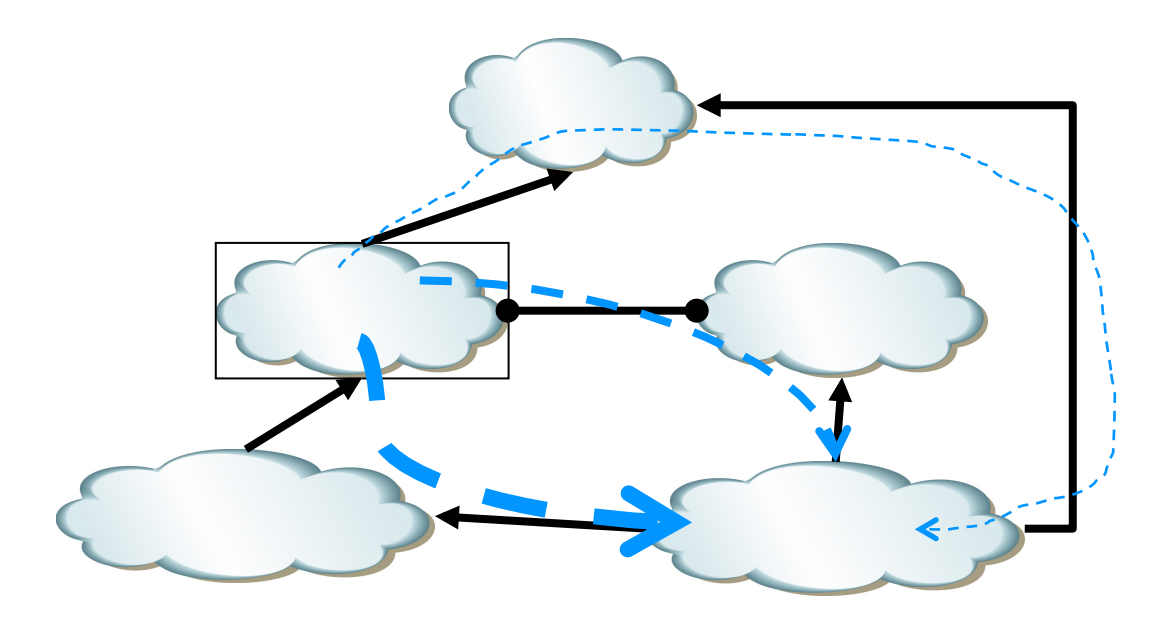

# **Políticas**<br>Anunciar una ruta implica que **Problen**

se está dispuesto a encaminar el tráfico a ese destino

### **Los administradores pueden implementar diferentes políticas:**

- No anunciar un destino a un vecino
- No usar caminos que pasen por cierto AS
- Ignorar el MED y usar *shortestpaths* (*hot potato routing*)
- Añadir varias veces su ASN
- Etc.

### **Problemas**

- Hay políticas que no convergen
- Hay políticas que pueden converger dependiendo del orden de los mensajes
- Hay políticas que convergen pero dejan de hacerlo si un enlace se cae
- Dadas las políticas y la topología, decidir si convergerá es NP-completo

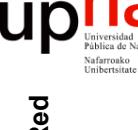

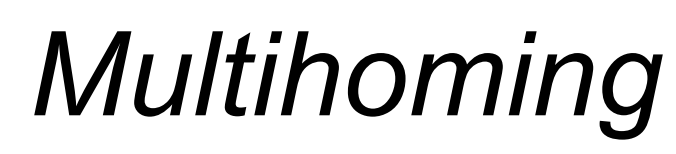

• Para ofrecer redundancia

**Tecnologías Avanzadas de Red** *Área de Ingeniería Telemática*

Tecnologías Avanzadas de Red<br>*Área de Ingeniería Telemática* 

- El rango de direcciones pertenece al ISP 1
- Habrá que anunciarlo también al ISP 2
- Ahora la ruta por ISP 2 es más específica
- *Address leaking:* ISP 1 debería anunciar también la ruta específica (…)

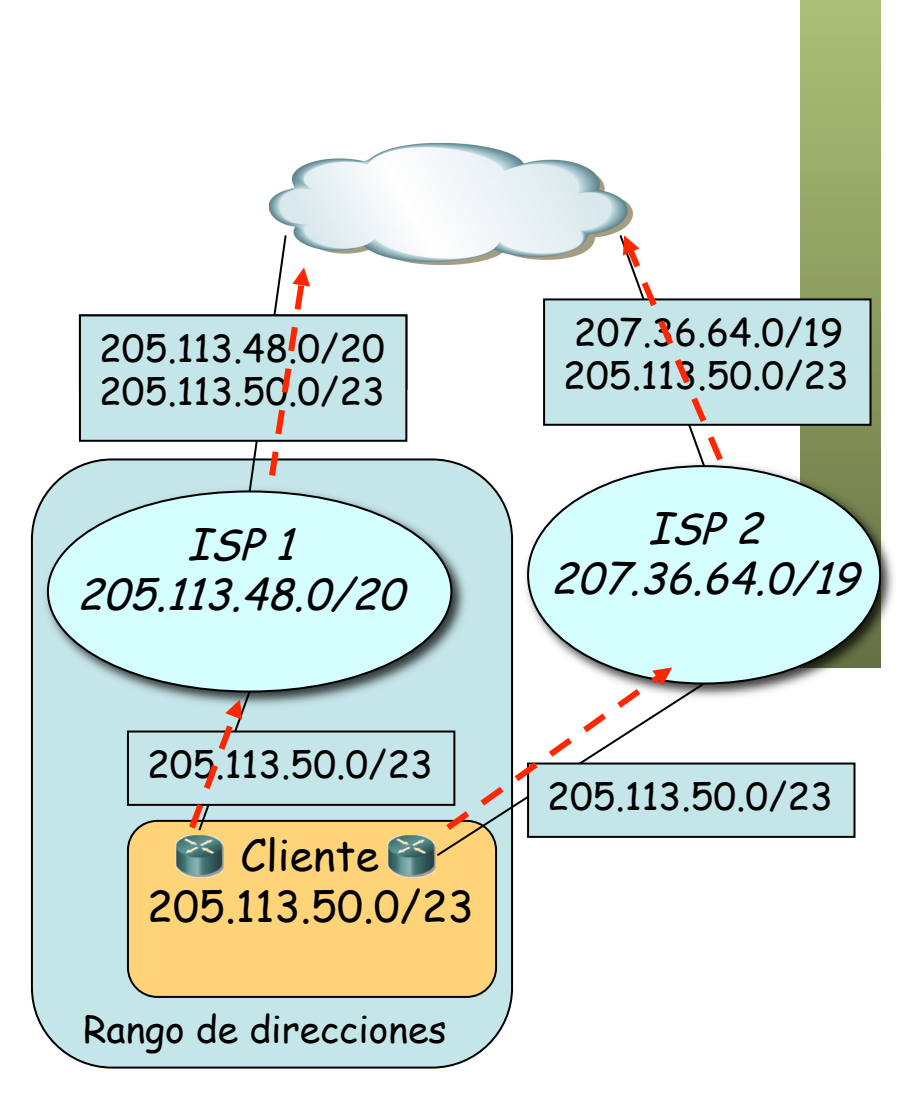

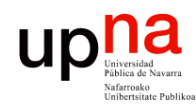

Tecnologías Avanzadas de Red<br>*Área de Ingeniería Telemática* 

### Precauciones

*Martians*

- Algunos prefijos no se deben anunciar ni enrutar paquetes de ellos
- Ruta por defecto (0.0.0.0/0)
- Direccionamiento privado
	- $-10.0.0.0/8$
	- $-172.16.0.0/12$
	- $-192.168.0.0/16$
- *Link-local* (169.254.0.0/16)
- TEST\_NET (192.0.2.0/24, etc.)
- Clases D y E (224.0.0.0/3)
- Reservados para IANA

### *Black holes*

- Si un AS anuncia un prefijo al que no está conectado
- El real puede dejar de ser accesible desde ciertas redes
- O puede hacer pasar tráfico por él

 $128.59.0.0/16$   $/ \sim 128.59.0.0/16$ 

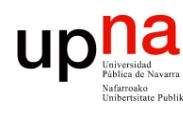

# Anycast

- Servidores con misma dirección IP (contenido replicado o no)
- Todos en la misma red física o en diferentes
- Anuncios por ejemplo por diferentes proveedores
- Clientes acceden a servidor según proximidad
- Permite distribución de contenidos
- También se puede hacer en el IGP
- Ejemplo: F-root name server

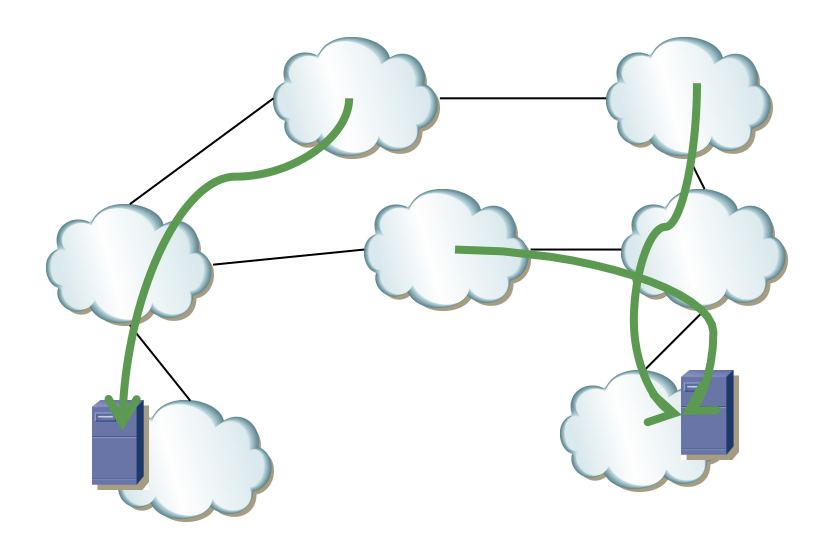

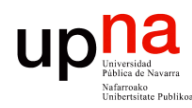

## Otras características

- Agregación de rutas
	- Gracias a CIDR
	- Combinar prefijos de dos o más ASs y anunciar el combinado
- *Route Reflectors* 
	- Mejorar escalabilidad de IBGP (que crea un *full-mesh*)
	- Un router reflector actúa como un concentrador
- *Confederations* 
	- Mejora escalabilidad de IBGP
	- Dividir AS en varios de forma que entre ellos sea EBGP
	- La confederación tiene un ASN y cada sub-AS puede tenerlo o usar uno privado
- *Route Flap Dampening* 
	- Para evitar rápidas oscilaciones en una ruta
	- Aumenta el tiempo de convergencia

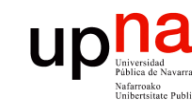

# Ejemplos

- Ver http://www.routeviews.org
- Probad un *Looking Glass*, por ejemplo: http://www.rediris.es/ red/lg/lg.pl
- Ejemplo: Desde CIEMAT, AS PATH a 169.229.216.200 :

#### **Espere, por favor... Please wait...** 169.229.0.0/16 \*[BGP/170] 03:30:11, MED 390, localpref 160, from 130.206.206.250 AS path: 20965 11537 2153 25 I [BGP/170] 03:30:12, MED 390, localpref 150 AS path: 20965 11537 2153 25 I [BGP/170] 1w2d 10:32:33, MED 28040, localpref 110 AS path: 174 3356 3356 3356 2152 2152 2152 25 I [BGP/170] 1w2d 10:32:34, MED 28040, localpref 110 AS path: 174 3356 3356 3356 2152 2152 2152 25 I

{master}

## Ejemplos

- Otro *Looking Glass*: http://lg.cern.ch
- Ejemplo: Desde EE1-EXT, show ip bgp summary:

#### BGP4 Summary

 Router ID: 192.65.184.1 Local AS Number: 513 Confederation Identifier: not configured Confederation Peers: Cluster ID: 513 Maximum Number of IP ECMP Paths Supported for Load Sharing: 4 Number of Neighbors Configured: 14, UP: 14 Number of Routes Installed: 1277047, Uses 109826042 bytes Number of Routes Advertising to All Neighbors: 1475685 (909601 entries), Uses 43660848 bytes Number of Attribute Entries Installed: 433212, Uses 38989080 bytes Neighbor Address AS# State Time Rt:Accepted Filtered Sent ToSend 192.65.184.2 513 ESTAB 6d11h20m 345414 0 115703 0 192.65.184.4 513 ESTAB 26d 9h 9m 0 0 454748 0 192.65.184.6 513 ESTAB 37d 2h59m 4397 0 450358 0 192.65.184.154 1297 ESTAB 13d 3h 8m 165 0 454739 0 192.65.184.210 559 ESTAB 37d 2h 7m 12204 0 23 0 192.65.184.221 559 ESTAB 13d 3h 9m 12204 0 23 0 194.12.145.29 513 ESTAB 37d 2h15m 9 0 1 0

 194.12.145.33 513 ESTAB 37d 2h15m 9 0 1 0 194.12.145.37 513 ESTAB 6d11h19m 9 0 1 0 194.12.145.41 513 ESTAB 6d11h19m 9 0 1 0 198.32.11.85 11537 ESTAB 13d 3h 8m 13097 0 23 0 198.124.216.213 293 ESTAB 7d 2h 2m 152 0 23 0 212.203.96.129 8220 ESTAB 37d 2h 4m 446732 0 23 0 213.242.73.21 3356 ESTAB 37d 2h 1m 442636 0 23 0

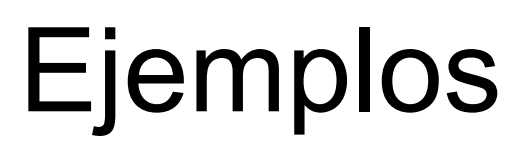

- Otro *Looking Glass*: http://lg.cern.ch
- Ejemplo: Desde EE1-EXT, show ip bgp 130.206.162.158:

Number of BGP Routes matching display condition : 6 Status codes: s suppressed, d damped, h history, \* valid, > best, i internal Origin codes: i - IGP, e - EGP, ? - incomplete Network Next Hop MED LocPrf Weight Path \*> 130.206.0.0/16 192.65.184.210 20 65000 100 559 20965 766 i \*i 130.206.0.0/16 192.65.184.2 20 65000 100 559 20965 766 i \* 130.206.0.0/16 192.65.184.221 20 65000 100 559 20965 766 i \* 130.206.0.0/16 198.32.11.85 30 65000 100 11537 11537 20965 766 i \* 130.206.0.0/16 212.203.96.129 30 64000 100 8220 8220 8220 766 i \* 130.206.0.0/16 213.242.73.21 30 64000 100 3356 3356 3356 766 766 766 766 766 i Last update to IP routing table: 4h49m54s, 2 path(s) installed: Route is advertised to 4 peers: 192.65.184.154(1297) 192.65.184.2(513) 192.65.184.4(513) 192.65.184.6(513)

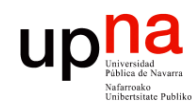

Tecnologías Avanzadas de Red<br>Área de Ingeniería Telemática

### Resumen

- Es el EGP empleado en Internet
- Path Vector
- I-BGP y E-BGP
- La influencia de las políticas es crítica